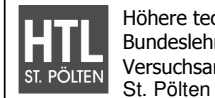

### **1) Leiterplattenentwicklung und Bestellung**

Schüler in Werkstätte und Theorie entwickeln die Leiterplatten für ihre Projekte sowie Abschluss- und Diplomarbeiten.

 Checkliste zur Altium-PCB-Entwicklung Entwickeln der Leiterplatte im CAD-System (aus dem Schaltplan

 Checkliste zur Leiterplattenbestellung Generierung der digitalen Daten und Bereitstellung am Server

 Formular zur Leiterplattenbestellung (zur hausinternen Fertigung) Weitergabe der Bestellungspapiere an die Werkstätten-Materialverwaltung

# **→ Kunden-Leiterplattendaten (Gerber und Excellon) und Leiterplattenbestellung**

## **2) Arbeitsvorbereitung**

Die Arbeitsvorbereitung ist in 3 Arbeitsbereiche gegliedert:

- o) **Posteingang** (Prüfung der Daten auf Vollständigkeit und Erfassen der Bestellung) Checkliste A – Posteingang AV
- o) **Prüfen und Planen** (Datenprüfung auf Produzierbarkeit, Fertigungsdaten- und Produktionsauftragserstellung) Checkliste B (Seite1) – Datenprüfung

Checkliste B (Seite2) – Datenausgabe und Auftrag planen

o) **Qualitätskontrolle AV** (Überprüfung der erstellten Fertigungsdaten und – papiere) Checkliste C – Qualitätskontrolle AV

## **Fertigungsdaten und Produktionsauftrag**

## **3) Leiterplattenfertigung**

Die Leiterplattenfertigung ist in folgende Arbeitsbereiche gegliedert:

- **o) Materialzuschnitt und Bohren** (autom. und manuell sowie Endzuschnitt)
- **o) Filmerstellung**
- **o) Belichten**
- **o) Ätzen**

## **4) Auslieferung der Leiterplatten**

Die gefertigten Leiterplatten werden samt Produktionsauftrag an den Lehrer des Bestellers ausgeliefert. Dieser kann nun die in der Arbeitsvorbereitung entdeckten Fehler (lt. Fehlerliste) in seine Note einfließen lassen. Ebenso erhält der Besteller eine Rückmeldung zur Vermeidung künftiger Fehler.

Entdeckte Fehler der Arbeitsvorbereiter werden notiert und fließen dort in die Note ein.